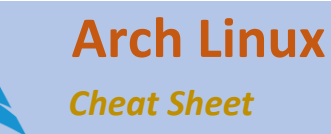

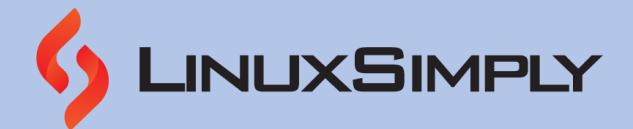

### **System Management**

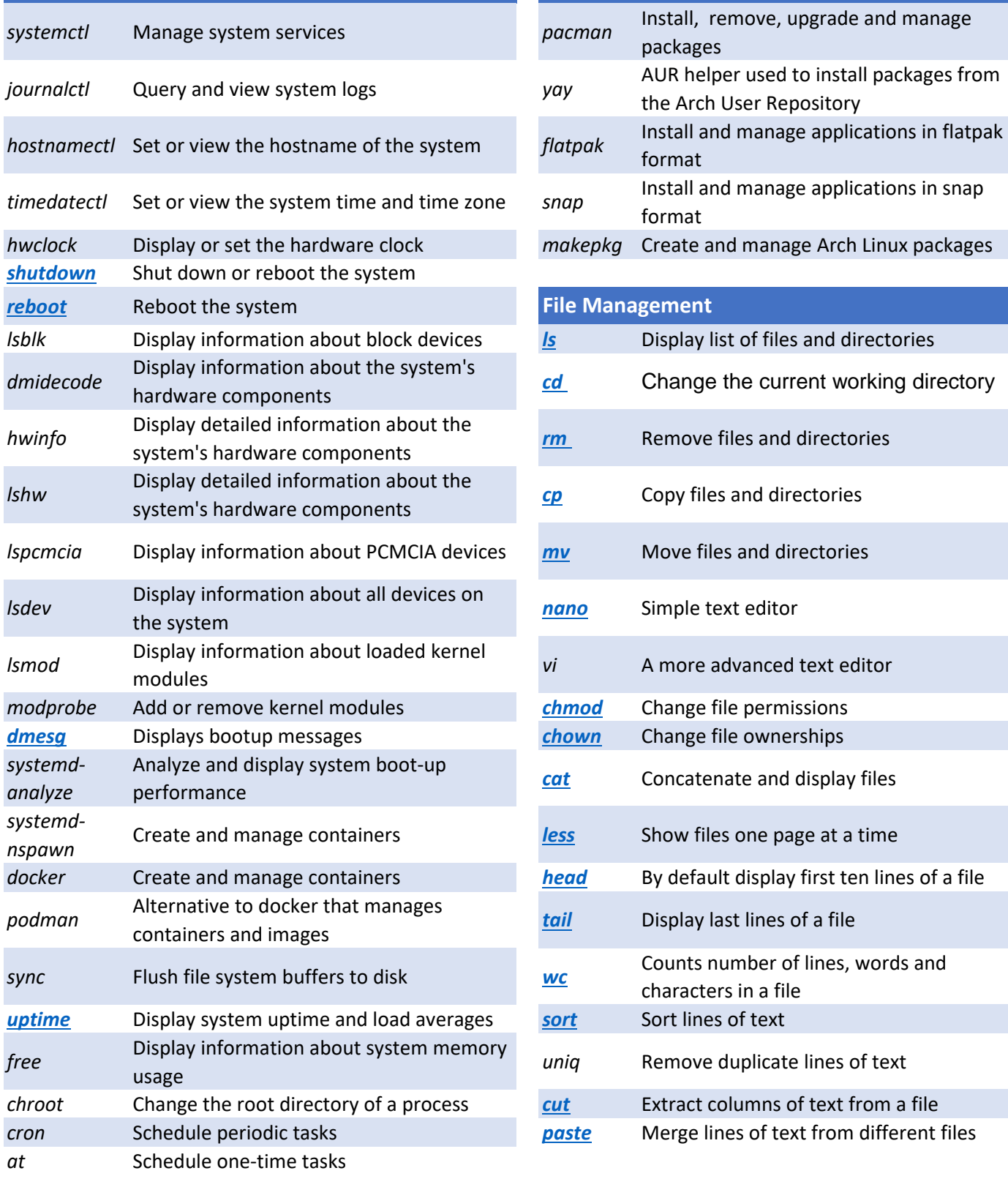

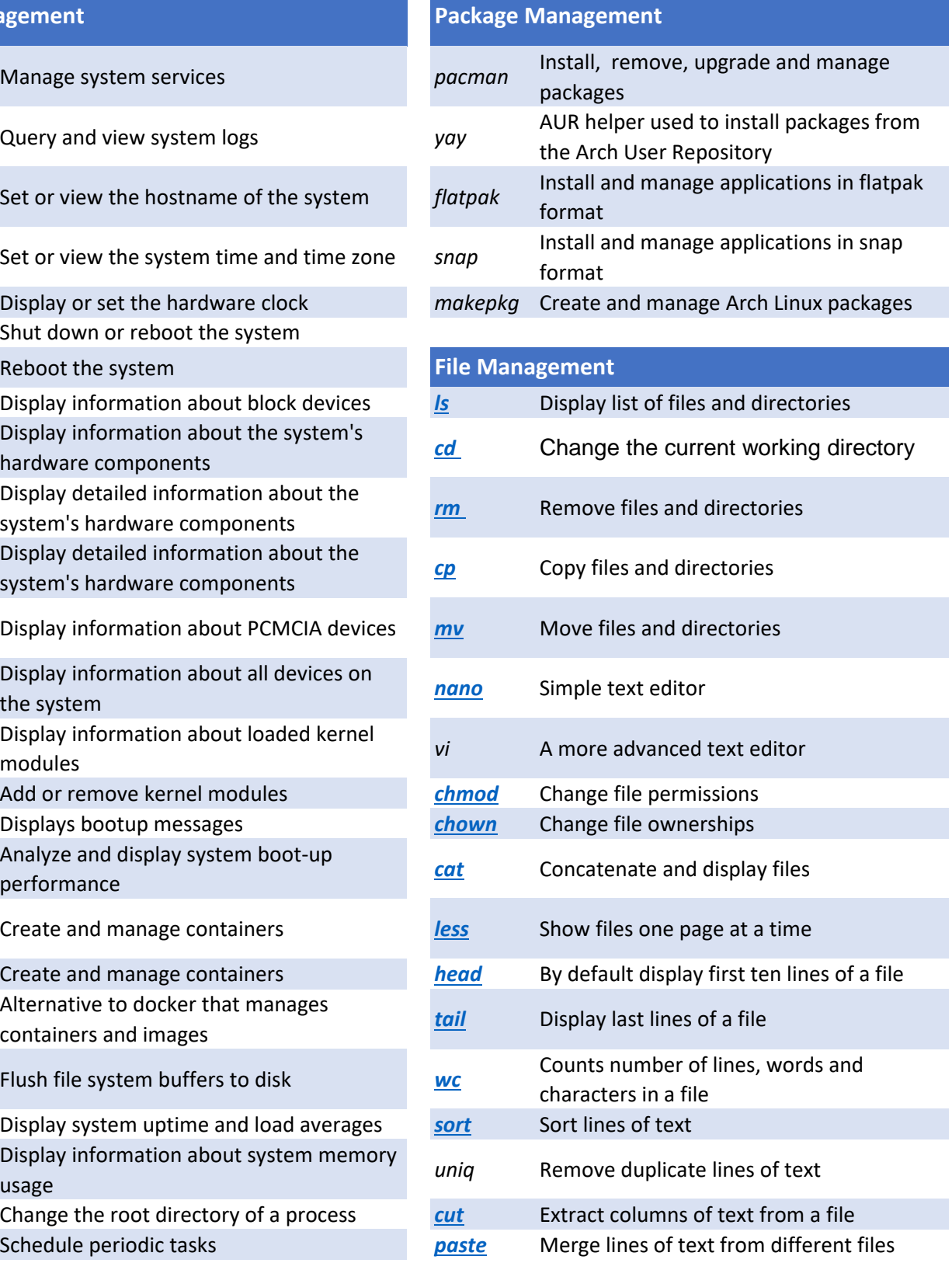

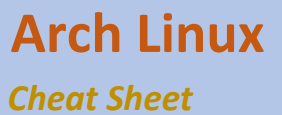

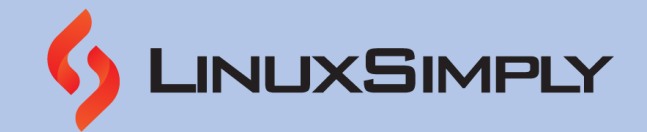

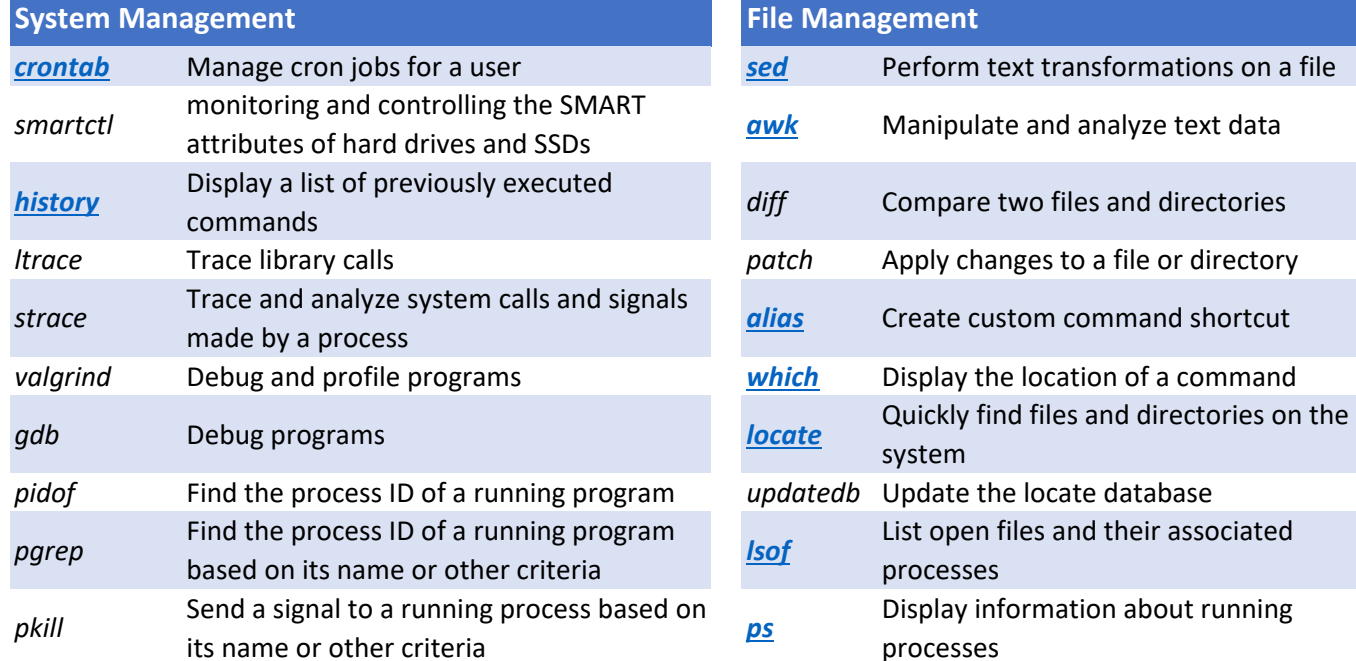

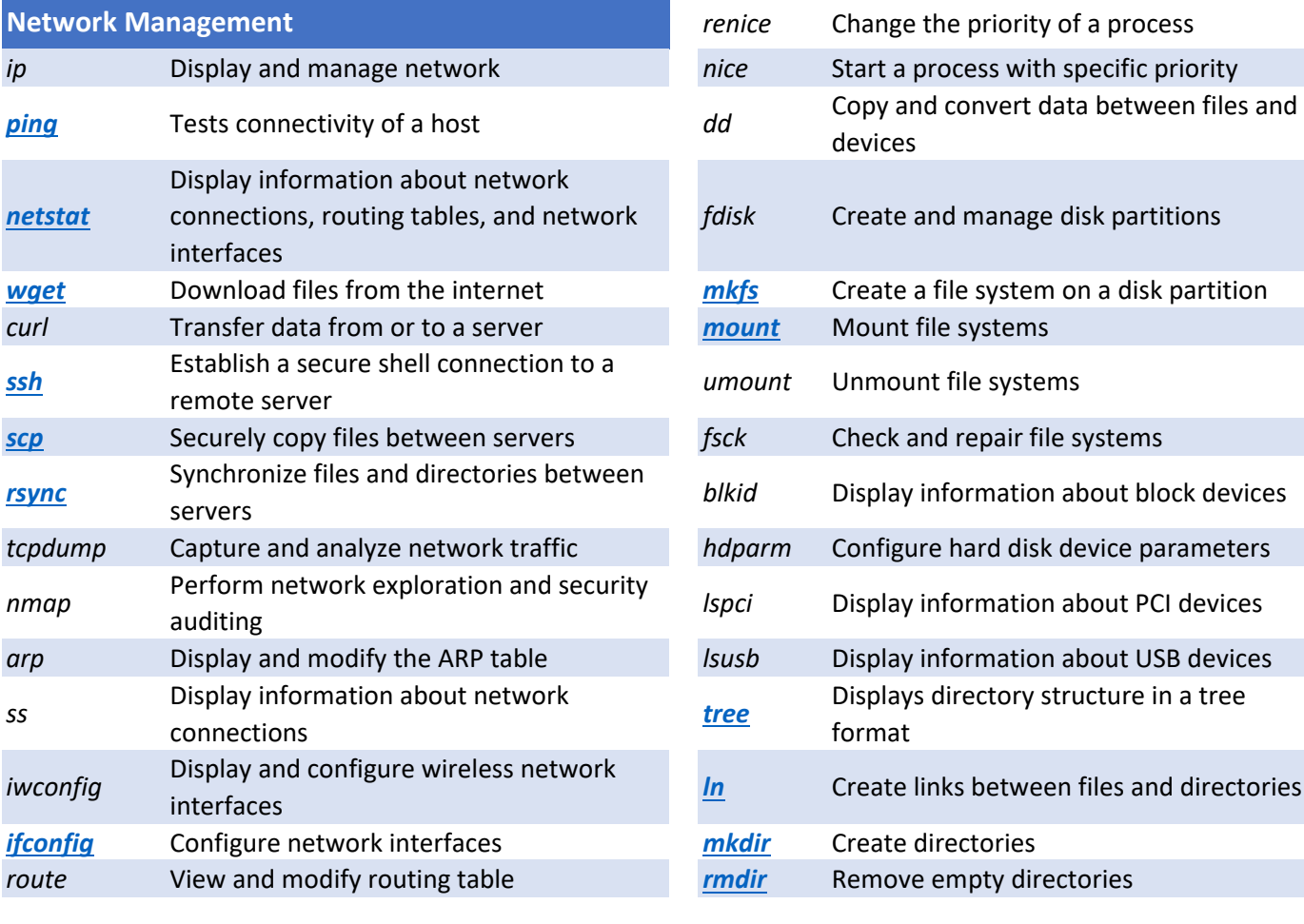

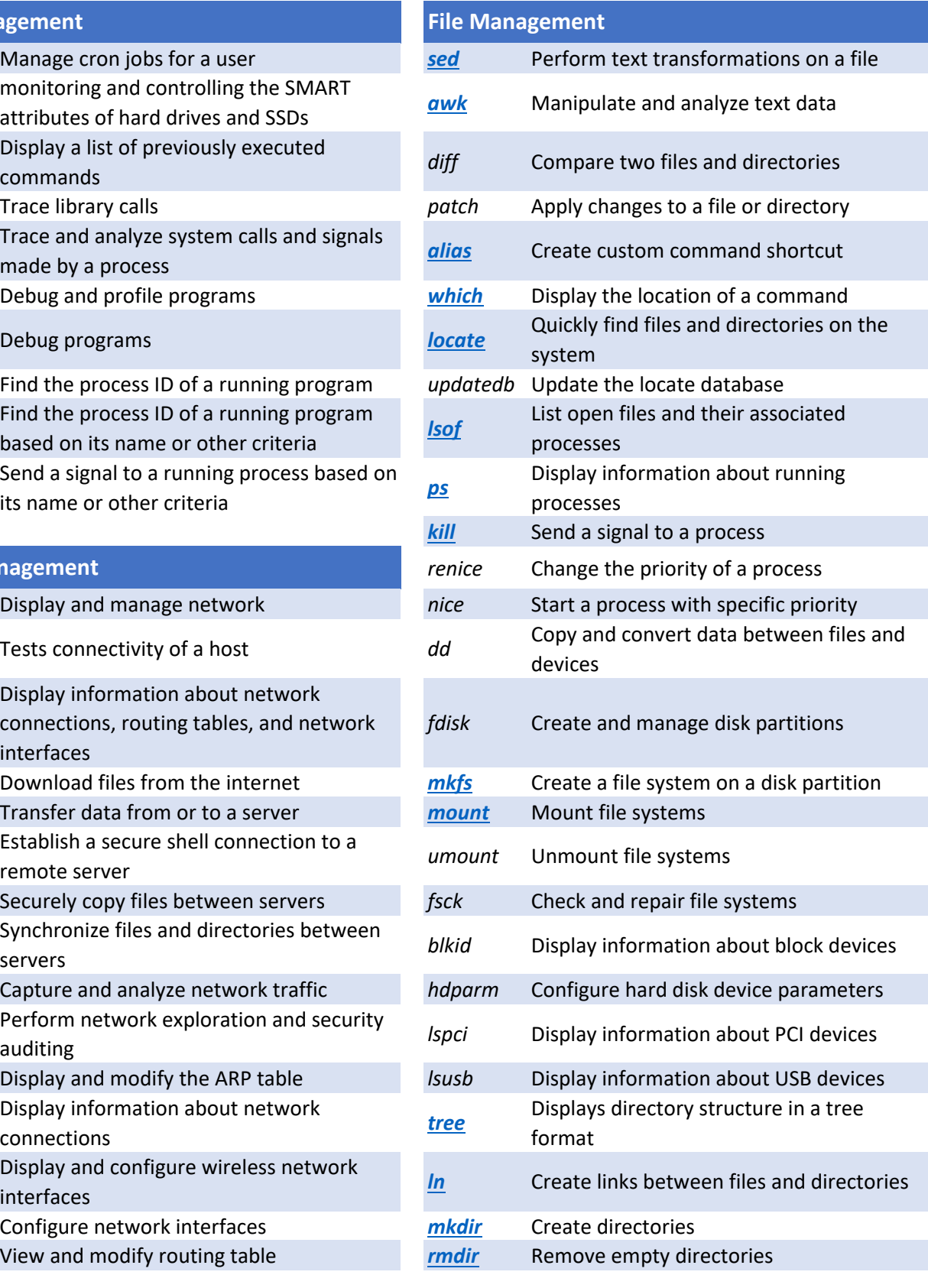

**Prepared By:** [Md Zahidul Islam Laku](https://linuxsimply.com/md-zahidul-islam-laku/) **Music Copyright ©2023 www.linuxsimply.com| All rights reserved.** 

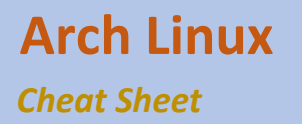

**Network Management** 

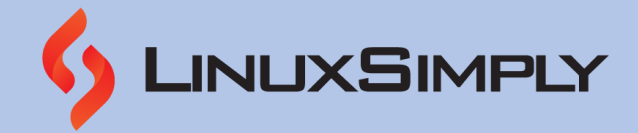

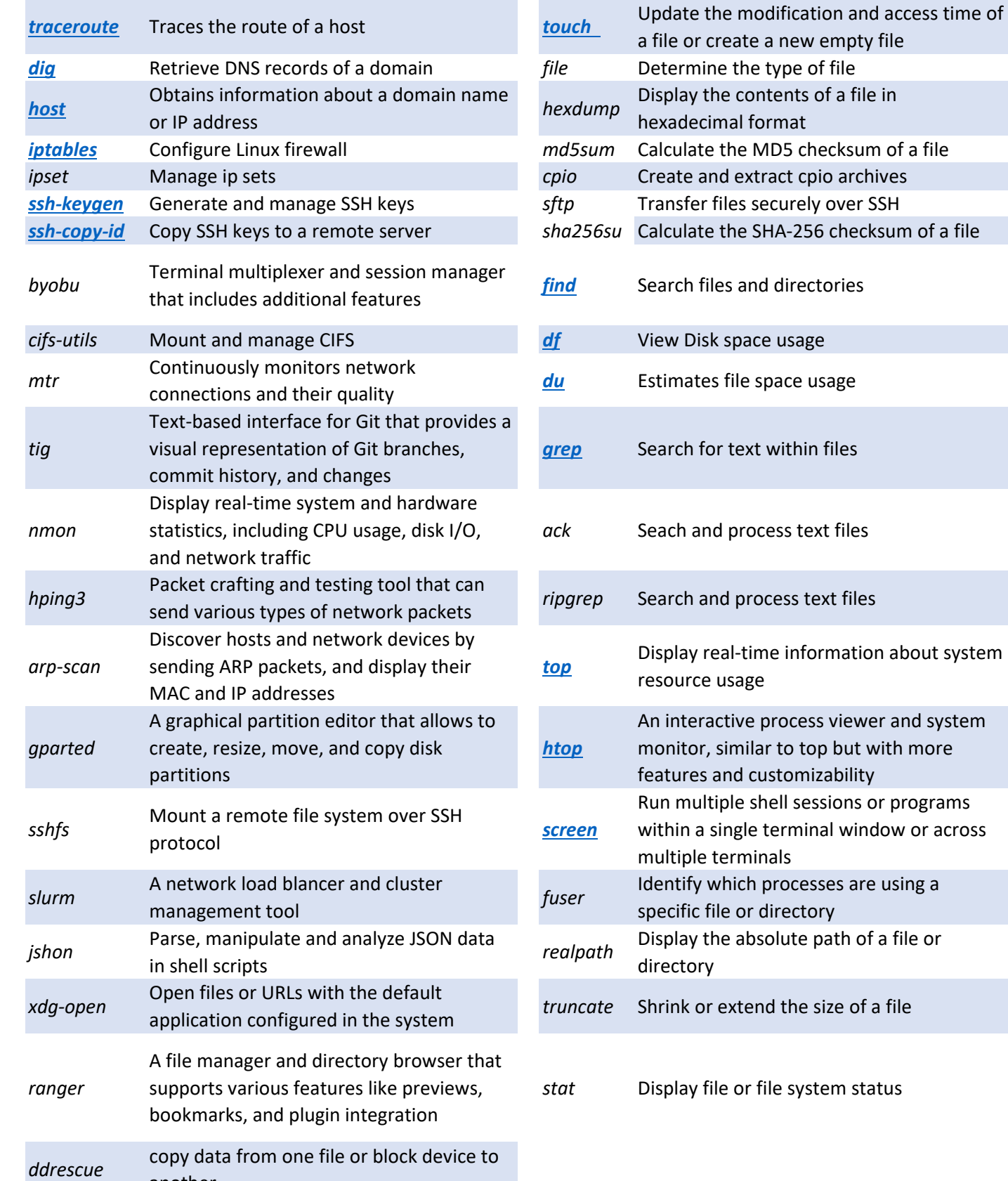

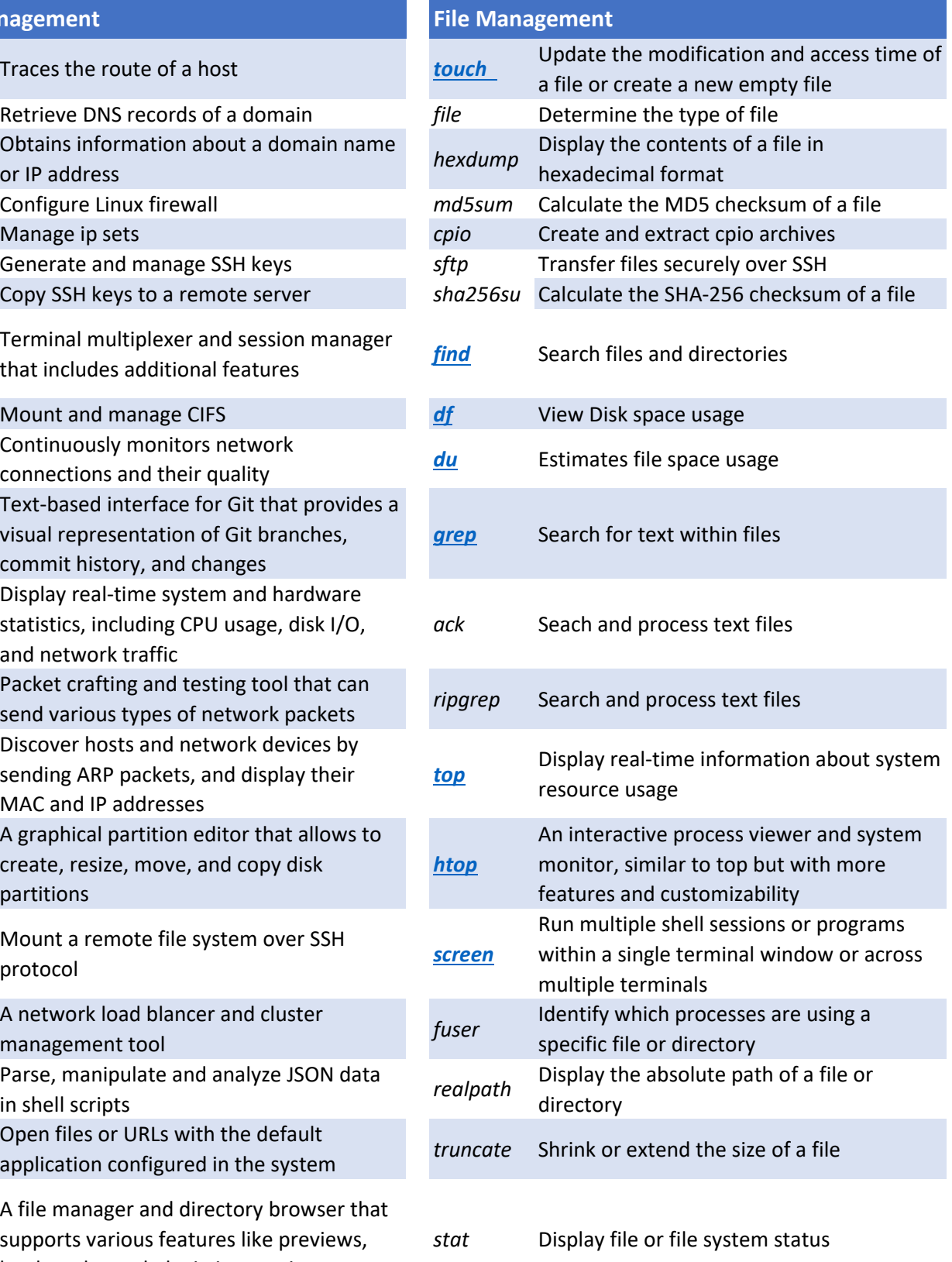

another

## **Arch Linux** *Cheat Sheet*

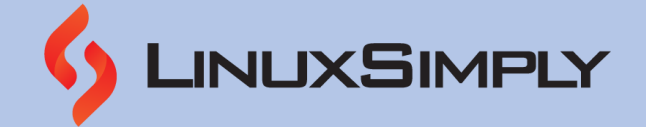

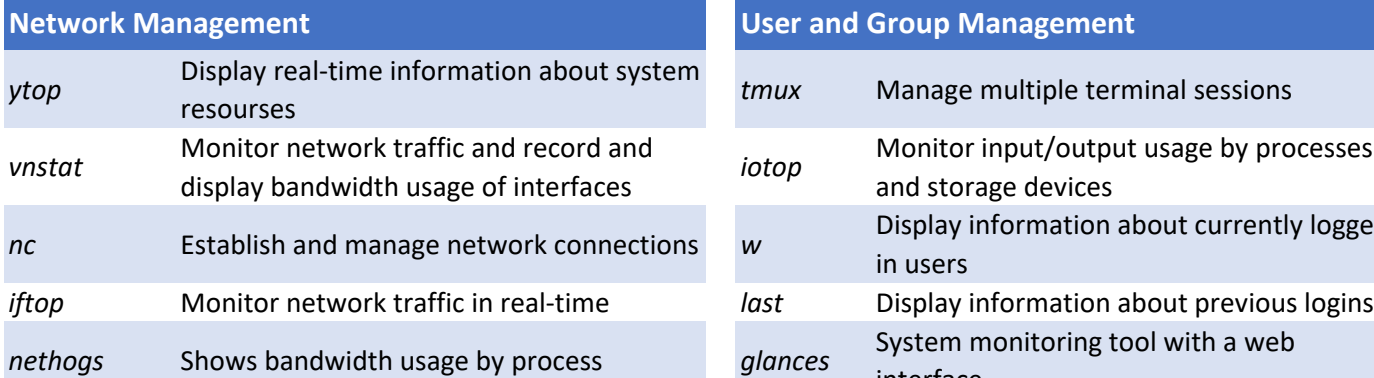

#### **Miscellaneous**

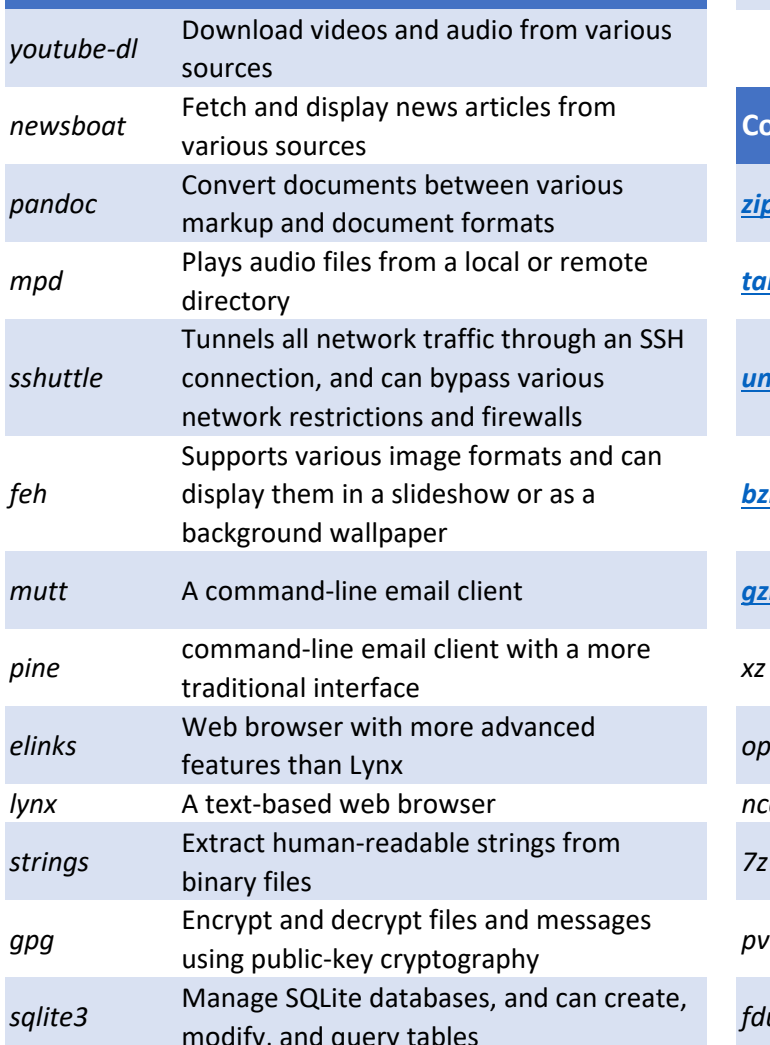

#### **User and Group Management**

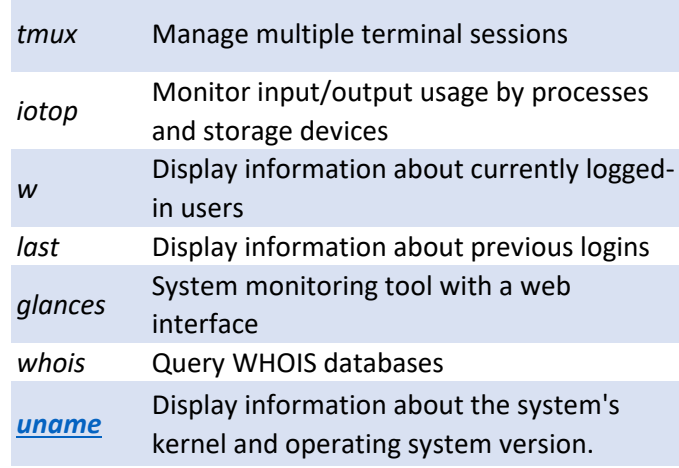

# [zip](https://linuxsimply.com/zip-command-in-linux/) **Create and manipulate ZIP archive files [tar](https://linuxsimply.com/tar-command-in-linux/) Archive and compress files** *[unzip](https://linuxsimply.com/unzip-command-in-linux/)* Extract files from ZIP archives **[bzip2](https://linuxsimply.com/bzip2-command-in-linux/)** Compress and decompress files using the bzip2 algorithm *gzip* Compress and decompress files using the gzip algorithm Compress and decompress files using the xz algorithm Web browser with more advanced<br>
features than Lynx and Derissl encryption and decryption operations *ncdu* Analyze disk usage in a directory tree 7z **Extract files from 7z archives** Monitor the progress of data transfer between two processes Manage SQLite databases, and can create, *fdupes* Find and remove duplicate files in a modify, and query tables in a farmodify, and query tables *p7zip* Compress and decompress files and directories in various archive formats, including 7z, zip, tar, and gzip **Compression and Archiving**

*Prepared By:* [Md Zahidul Islam Laku](https://linuxsimply.com/md-zahidul-islam-laku/) *Copyright ©2023 www.linuxsimply.com| All rights reserved.*

*qpdf* Manipulate and transform PDF files